### Entrées/Sorties NFA035

#### Serge Rosmorduc serge.rosmorduc@lecnam.net Conservatoire National des Arts et Métiers

2015-2016

4 0 8

A + + E + + E

Serge Rosmorduc **[Entrees/Sorties](#page-53-0) Community** Control 2015-2016 1/47

<span id="page-0-0"></span> $QQ$ 

Donner les éléments de base pour comprendre les entrées/sorties en java (et dans les autres langages de programmation, tant qu'on y est).

- Cours 1 : lecture/écriture de texte
- Cours 2 : Approfondissement ; flux binaires ; manipulation de fichiers.

# **Définition**

- Entrées (Input) : opération, pour une machine, de récupérer (lire) une donnée depuis un périphérique : une webcam, le réseau, un fichier sur disque...
- Sortie (Output) : opération, pour un ordinateur, d'envoyer (écrire) une donnée vers un périphérique : un écran, une led, un fichier sur disque, le réseau.
- on prend le point de vue de l'ordinateur : c'est la machine qui lit ou ecrit ; ´
- I/O : sigle pour entrées/sorties.

# Entrées/sorties texte séquentielles

Aujourd'hui, nous étudierons les entrées/sorties texte séquentielles.

- $\bullet$  texte : on va lire et écrire des *caractères* (chars);
- $\bullet$  séquentielles : on va lire caractère par caractère

### Exemple simple de sortie texte

```
public static void main (String [] args) throws IOException {
   char \begin{bmatrix} \end{bmatrix} texte= {
     3'u^{\prime} , 3'n^{\prime} , 3' , 3' , 2' , 3' , 1'' , 3' , 3' , 3' , 3'' , 3'' , 3'' , 3'' , 3'' , 3'' , 3'' , 3'' , 3'' , 3'' , 3'' , 3'' , 3'' , 3'' , 3'' , 3'' , 3'' , 3'' , 3'' , 3''\};
   FileWriter w= new FileWriter ("demo.txt");
   for (char c: texte) {
    w. write (c) ;
   \}w. close ( );
\}
```
 $\rightarrow$   $\rightarrow$   $\rightarrow$ 

```
public static void main (String [] args) throws IOException
presque toutes les methodes d'I/O peuvent lever des exceptions. ´
FileWriter w= new FileWriter ("demo.txt");
```
*le FileWriter va servir a` ecrire dans le fichier. Sa cr ´ eation entra ´ ˆıne celle du fichier demo.txt*

```
w. write (c) ;
```
*écrit le caractère c dans le fichier, puis avance la tête d'écriture.*  $w.\;close\;()$  ;

*il est tres important de fermer les Writer et les Reader. `*

 $\Omega$ 

 $(0.125 \times 10^{-14} \text{ m}) \times 10^{-14} \text{ m}$ 

### Lecture de texte

Plus complexe : quand on écrit, on sait ce qu'on doit écrire. Quand on lit, tout dépend du contenu du fichier !

```
public static void main (String [] args) throws IOException {
      FileReader r= new FileReader("toto.txt");
      int c = r . read();
      while (c := -1) {
       5 char cc= ( char) c ;
       System.out.println(cc);
       c = r \cdot read() :
      }
      r. close () ;
10 }
```
 $\Omega$ 

化重氮化重氮

FileReader r= **new** FileReader ("toto.txt");

*Cree et ouvre le Reader, qui lira le contenu du fichier toto.txt. ´*

 $int c = r . read()$ ;

*On va lire caractère par caractère dans la variable*  $c$  *- c'est un int, on en reparle sur la diapo suivante.*

**while**  $(c \mid = -1)$ 

*Quand on arrive a la fin du fichier, read() renvoie -1. `*

```
char cc= (char) c;
System.out.println (cc);
```
On affiche le caractère de code c.

```
c = r \cdot read();
```
*on n'oublie pas de lire le caractere suivant ! ! ! `*

```
r . close ( ) ;
```
*...ni de fermer.*

 $\Omega$ 

**A BAK BAK B** 

## Pourquoi read() renvoie-t-il un int ?

- Logique de la lecture de fichier en langage C. Au lieu d'avoir une opération de lecture et une opération pour savoir si on est en fin de fichier, on en a une seule : read().
- **read() renvoie le code du caractère lu** (pour java, un caractère et son code, c'est presque pareil). Comme -1 n'est le code d'aucun caractère, cette valeur peut être utilisée sans risque pour indiquer une fin de fichier.
- → *valeur sentinelle*.
- **•** Il est très important que c soit déclarée de type int.
- ensuite on peut parfois avoir besoin d'utiliser un cast comme nous l'avons fait.
- ... mais pas toujours : on peut parfois travailler avec c int de bout en bout.

 $\Omega$ 

 $(0,1)$   $(0,1)$   $(0,1)$   $(1,1)$   $(1,1)$   $(1,1)$   $(1,1)$   $(1,1)$   $(1,1)$   $(1,1)$   $(1,1)$   $(1,1)$   $(1,1)$   $(1,1)$   $(1,1)$   $(1,1)$   $(1,1)$   $(1,1)$   $(1,1)$   $(1,1)$   $(1,1)$   $(1,1)$   $(1,1)$   $(1,1)$   $(1,1)$   $(1,1)$   $(1,1)$   $(1,1$ 

Flux

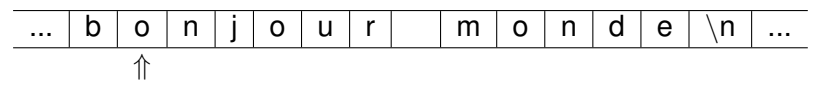

#### **Définition**

Suite de données, finie ou infinie, dotée d'un curseur.

- $\bullet$  Deux grands types de flux : en lecture (curseur = tête de lecture) et flux en écriture :
- $\bullet$  Les lectures (resp. écritures) dans le flux se font à la position du curseur.
- L'opération de lecture (resp. d'écriture) avance le curseur ;
- **O**n suppose qu'à l'ouverture du flux, la tête se trouve sur une position d'attente *avant la premiere cellule `* .

**Exemple de flux :** canal de communication en réseau, fichier sur disque, entrée standard au clavier...

# Remarque sur read() et write()

- read() fait deux choses : il avance d'un cran dans le flux et renvoie le code du caractère lu :
- $\bullet$  si on appelle deux fois de suite read(), on aura à priori des résultats différents (un caractère, puis le suivant dans le flux).
- fonctionnement similaire pour write().

## Fichier

Le **fichier,** *(file)* c'est un ensemble de données enregistrées sur votre disque dur, doté d'un nom, et localisé par un **chemin** (*path*).

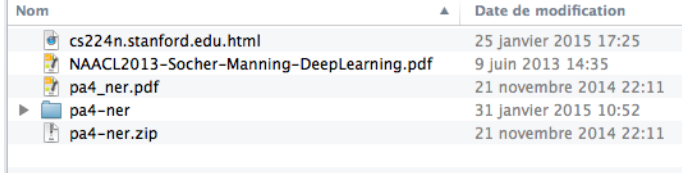

On considère deux types de fichiers :

- **·** les dossiers, ou répertoire *(folders, directories)* qui contiennent d'autres fichiers ;
- $\bullet$  les fichiers  $\leq$  normaux  $\geq$ , qui contiennent un flux, texte (par exemple du code java), ou binaire (une image jpeg ou un fichier .class).

On parlera plus des fichiers la semaine prochaine.

### Architecture simplifiée des I/O Textes

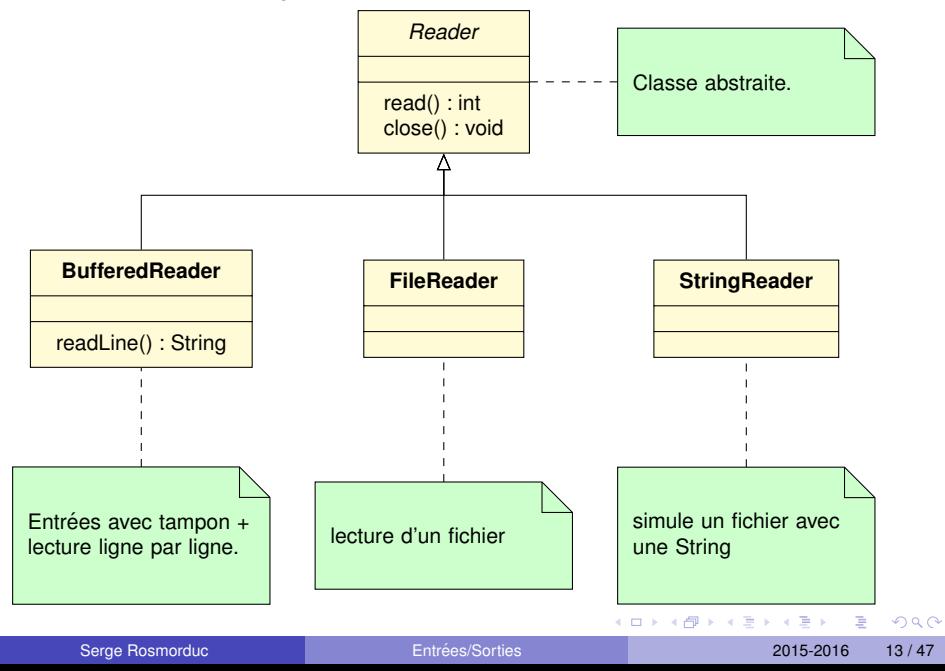

### Reader

Classe abstraite, ancêtre de toutes les classes de flux d'entrée texte.

*A priori, toutes les methodes qui suivent l ´ event IOException. `*

**Méthodes** 

int read()

avance, puis renvoie le code du caractère sous la tête de lecture, ou -1 si on est à la fin du fichier.

void close()

ferme le flux (important !)

## **FileReader**

Reader qui lit dans un fichier.

**Constructeurs** 

#### FileReader(String fileName)

Ouvre un reader sur un fichier dont on fournit le nom (en fait, le chemin d'accès comme /home/rosmord/toto.txt, toto.txt ou C:\Data\toto.txt)

#### FileReader(File file)

Ouvre un reader sur le fichier file.

(pas de méthode spécifique à FileReader)

 $\Omega$ 

化重压 化重压

# FileReader (2)

#### Exemple

```
FileReader r= new FileReader ("toto.txt");
  int c = r \cdot read(); int nb = 0;
  while (c != -1) {
    nb++;c = r \cdot read();
6 }
  r. close ();
  System.out.println("taille-"+ nb + "-caractères");
```
 $\Omega$ 

イロト イ押ト イヨト イヨ

#### **BufferedReader**

Reader avec tampon. Souvent utilisé pour lire ligne par ligne.

4 0 8 1  $\overline{AB}$   $\sim$ ∋⇒ ×. ъ  $QQ$ 

Reader avec tampon. Souvent utilisé pour lire ligne par ligne.

#### Définition : tampon *(buffer)*

Zone de mémoire dans laquelle la machine va stocker des informations, en provenance ou à destination d'un périphérique. idée : lire ou écrire les données bloc par bloc et non octet par octet  $\rightarrow$ gain de temps.

## **BufferedReader**

Reader avec tampon. Souvent utilisé pour lire ligne par ligne.

**Constructeur** 

BufferedReader(Reader in)

Crée un buffered reader qui lit ses données à partir d'un autre Reader.

**Méthodes** 

String readLine()

renvoie la prochaine ligne dans le flux, ou null en fin de fichier.

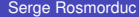

 $\Omega$ 

**K ロメ K 御 メ K 君 メ K 君 X** 

# BufferedReader (2)

#### Exemple de lecture ligne par ligne.

```
FileReader f0= new FileReader ("toto.txt");
        BufferedReader r= new BufferedReader(f0);
        String s = r. readLine ();
        while (s != null) {
           System.out.println(s);s = r. readLine ();
\begin{array}{ccc} \cdot & \cdot & \cdot \end{array}r . close ( );
```
 $\Omega$ 

 $\mathcal{A}$  . If  $\mathcal{B}$  and  $\mathcal{A}$  is

# **StringReader**

Flux lisant dans une chaîne de caractères... pratique pour écrire des tests.

**Constructeur** 

#### StringReader(String s)

Crée un reader qui lira le contenu de s. Par exemple, si  $s=$  "toto", read() renverra successivement  $\ll t \gg t \ll 0 \gg t \ll 0 \gg t$ .

#### Exemple idiot

```
StringReader r= new StringReader ("hello");
    int c = r.read();
    while (c! = -1) {
      System.out.println((char)c);
      c= r . read ( );
6 }
    r. close();
```
# StringReader (2)

#### Utilisation de StringReader pour un test...

```
Soit à tester la méthode statique StringInverseur. inverser (Reader r) qui renvoie le texte lu à partir du
Reader r, mais à l'envers...
```

```
@Test
   public void tester Inverse() {
     StringReader entree= new StringReader ("hello");
     String attendu= "olleh";
     String resultat = Inverseur.inverser (entree);
     Assert. assertEquals (attendu, resultat);
\left\{ \begin{array}{c} \end{array} \right\}
```
 $\Omega$ 

医单位 医单位

- Soit la fonction :
- 1 **static** String lireEnMajuscule (FileReader r) { 2 ... lit r et renvoie le texte lu en majuscules. 3 }

in the se

- Soit la fonction :
- 1 **static** String lireEnMajuscule (FileReader r) { 2 ... lit r et renvoie le texte lu en majuscules. 3 }
	- le type choisi pour est-il le bon ?

• Soit la fonction :

1 **static** String lireEnMajuscule (FileReader r) { 2 ... lit r et renvoie le texte lu en majuscules. 3 }

- le type choisi pour est-il le bon ?
- **tel quel, lireEnMajuscule ne peut utiliser que des FileReader!**

• Soit la fonction :

**static** String lire En Majuscule (File Reader r) { 2 ... lit r et renvoie le texte lu en majuscules. 3 }

- le type choisi pour est-il le bon ?
- tel quel, lireEnMajuscule ne peut utiliser que des FileReader !
- **•** en mettant Reader à la place :
- 1 **static** String lire En Majuscule (Reader r)

∽≏∩

- Soit la fonction :
- **static** String lire En Majuscule (File Reader r) { 2 ... lit r et renvoie le texte lu en majuscules. 3 }
	- le type choisi pour est-il le bon ?
	- **tel quel, lireEnMajuscule ne peut utiliser que des FileReader!**
	- **•** en mettant Reader à la place :
- 1 **static** String lire En Majuscule (Reader r)
	- $\bullet$  on pourra passer en argument n'importe quelle sorte de Reader, y compris FileReader

- Soit la fonction :
- **static** String lire En Majuscule (File Reader r) { 2 ... lit r et renvoie le texte lu en majuscules. 3 }
	- le type choisi pour est-il le bon ?
	- **tel quel, lireEnMajuscule ne peut utiliser que des FileReader!**
	- **e** en mettant Reader à la place :
- 1 **static** String lire En Majuscule (Reader r)
	- $\bullet$  on pourra passer en argument n'importe quelle sorte de Reader, y compris FileReader
	- morale : utiliser le type le plus général possible.

## **Writer**

Flux texte ouvert en écriture. Classe abstraite. Comme pour les *Readers, les méthodes lèvent IOException.* 

**Méthodes** 

void write(int c)

écrit le caractère de code c sur le flux. pas besoin de cast.

void write(String s)

écrit la chaîne s sur le flux.

 $\Omega$ 

 $\rightarrow$   $\pm$   $\rightarrow$ 

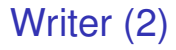

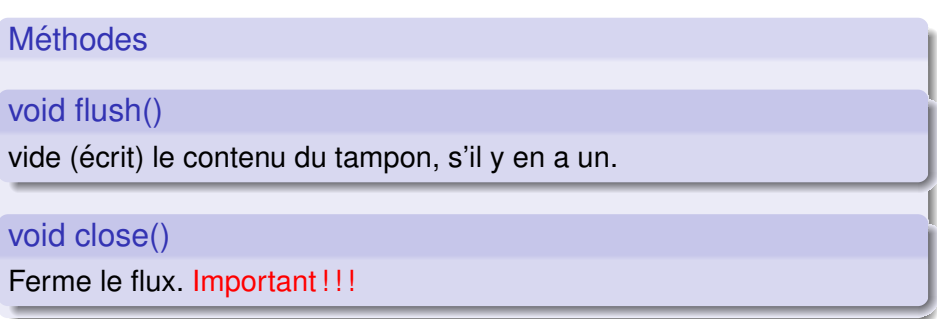

 $299$ 

イロト イ団 トイモト イモト

### **FileWriter**

Flux d'écriture dans un fichier.

**Constructeurs** 

FileWriter(String nomFichier)

Crée un flux texte qui écrit dans le fichier nomFichier. Le fichier est créé, et, s'il existe déjà, vidé.

#### FileWriter(File file)

Crée un flux texte qui écrit dans le fichier  $file$  (voir ci-dessus).

# FileWriter (2)

#### Exemple simple

```
FileWriter w= new FileWriter("test.txt");
w. write ("un_texte\nde_deux_lignes");
w. close ( );
```
 $\Omega$ 

イロト イ押ト イヨト イヨ

# **StringWriter**

Writer qui écrit en mémoire.

- Le texte écrit peut être récupéré comme une chaîne de caractères.
- utile pour les tests.

**Constructeur** 

StringWriter()

crée un StringWriter.

**Méthodes** 

String toString()

permet de récupérer la chaîne écrite dans le StringWriter.

# **StringWriter**

#### Exemple d'utilisation pour un test.

Soit à tester la méthode statique MesFichiers.copier (Reader r, Writer w) qui copie le texte lu par le reader r sur le writer w.

```
@Testpublic void testerCopie() throws IOException {
     StringReader r= new StringReader ("un_texte");
     String Writer w= new String Writer ();
     MesFichiers.copier(r, w);
     6 / / re c u p ´ e r at i o n du t e x t e ´ e c r i t dans w: ´
     String ecrit = w. to String ();
     Assert.assertEquals ("un_texte", ecrit);
9 }
```
 $\Omega$ 

医单位 医单位

## Fermeture des flux

#### Pourquoi fermer les flux ?

- $\bullet$  En écriture : si le système utilise un tampon, il est possible que le texte ne soit réellement écrit sur disque qu'après fermeture.
- si on ne ferme pas, la fin du texte peut manquer.
- En lecture : il y a un nombre maximum de flux simultanés ouverts par un programme donné (dépend du système d'exploitation);
- si on ne ferme pas les flux, il se peut que l'ouverture de nouveaux flux échoue à partir d'un moment.

# Fermeture des flux

Pour être sûr de fermer les flux, même en cas d'exception, on peut utiliser try... finally :

```
FileReader r= null; FileWriter w= null;
   2 t r y {
      r = new FileReader ("a.txt");
     w= new FileWriter("b.txt");
      int c = r . read();
     while (c! = -1) {
        w. write (c);
        c = r \cdot read();
\begin{matrix} \end{matrix}finally {
      \mathbf{if} (w != \mathbf{null}) w. close ();
      if (r := null) r.close();}
```
Complexe quand il y a plusieurs flux a fermer (le code ci-dessus est ` incorrect en cas d'exception lors de  $w.\text{close}$ ()).

 $\Omega$ 

化重压 化重

### Fermeture des flux (java 1.7+)

```
Solution automatisée : le try - with - resources.
```

```
1 t r y (
     FileReader r= new FileReader("a.txt");
     FileWriter w= new FileWriter("b.txt");
 \rightarrow ) {
      int c = r . read();
      while (c! = -1) {
        w. write (c);
        c= r \cdot read();
      \}10 }
```
La méthode close() des objets créés dans la parenthèse qui suit le try est automatiquement appelée.

つのへ

# Analyse de problèmes d'entrées/sortie

4 0 8  $\leftarrow$   $\leftarrow$   $\leftarrow$   $\sim$ ∋⇒ <span id="page-37-0"></span> $QQ$ 

# Conception d'un algorithme de lecture

questions à se poser :

- **que veut-on lire ? quelle est la forme de ce qu'on veut lire ?**
- **e** comment lire
	- $\blacktriangleright$  lecture ligne par ligne?
	- $\blacktriangleright$  "token" par "token" ?
	- $\triangleright$  caractère par caractère ?

# Exemple : Recherche de lignes contenant un texte donné

On parle de lignes  $\rightarrow$  lecture ligne par ligne probablement indiquée. Algorithme :

```
pour toute ligne I du fichier
  si I contient le texte
    afficher I
```
 $\Omega$ 

イロト イ押 トイラト イラト

```
public static void main (String [] args) throws IOException {
       String texte= args[0];
       String fichier= args[1];
       BufferedReader reader=
         new BufferedReader (new FileReader (fichier));
       String s = reader readLine ();
       while (s \neq \textbf{null}) {
        \textbf{if} \ (\textbf{s} \text{ . contains (texte)) } \ \{System.out.println(s);\qquad \qquad \}s= reader relLine() ;
\begin{matrix} 1 & 1 \end{matrix}reader . close();
\cdot }
```
Exemple : calcul de la liste des mots dans un texte.

- $\bullet$  utilisation de séparateur ou définition par le contenu?
	- $\triangleright \mathbb{R}$  un mot est délimité par des espaces  $\triangleright$  ?
	- $\triangleright$  ou  $\mathbb{R}$   $\leq$  un mot est une suite de lettres  $\geq$  ?
- $\bullet$  la dernière définition semble la plus solide.

On réfléchit en utilisant notion **d'état.** Qu'est-ce qu'un état?

- qu'est-ce que je m'attends à lire ?
- **o** que dois-je faire de ce que je lirai?

permet une lecture robuste (avec traitement possible des erreurs)

### Liste des mots d'un texte

On réfléchit à partir de deux états : DansMot et HorsMot.

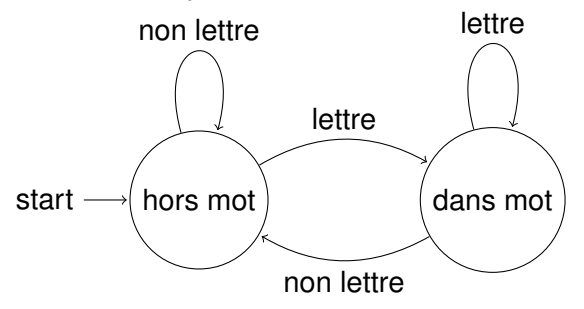

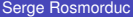

4 0 8

 $\Omega$ 

不重 医牙

On réfléchit à partir de deux états : DansMot et HorsMot.

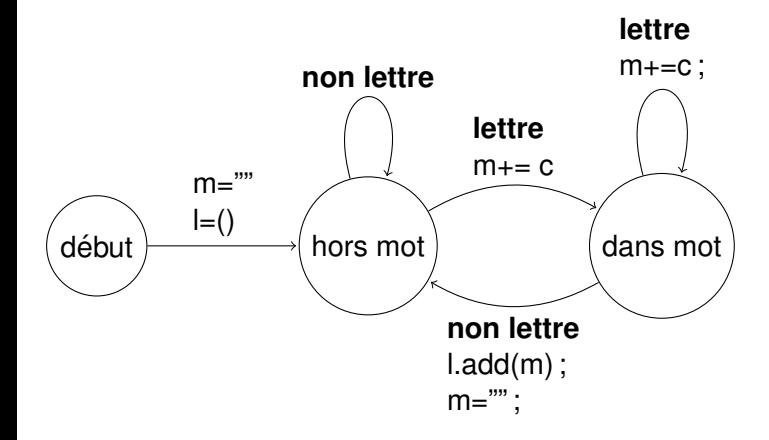

 $QQ$ 

4 (D) 3 (F) 3 (F) 3 (F)

- o on définit un mot comme une suite de lettres...
- $\bullet$  quand on lit un caractère :
	- $\blacktriangleright$  soit c'est une lettre ;
		- $\star$  si on avait déjà lu une lettre  $\rightarrow$  on reste dans le même mot ;
		- $\star$  sinon, on commence un nouveau mot.
	- $\blacktriangleright$  soit c'est autre chose :
		- $\star$  si on avait lu une lettre : on termine le mot ;
		- $\star$  si le précédent caractère n'était pas une lettre, on continue...

 $\Omega$ 

A + + E + + E

```
etat = HorsMot : mots= liste vide
motCount = " " ; c = line ()t ant que c != -1 faire
  si etat == DansMot
    si c est lettre alors
      motCount = motCountry + csinon
       ajouter motCourant à mots
       motCoutant= ""
       etat = HorsMotsinon
    si c est lettre alors
       motCourant= motCourant + c
       etat = DansMotsinon
       (on ne fait rien)
    fin si
  fin si
  c= lire ()
fin tant que
21 / / f i n du f i c h i e r :
si etat == dansMot alors
  ajouter motCourant à mots.
fin si
```
 $\Omega$ 

 $\sqrt{m}$   $\rightarrow$   $\sqrt{m}$   $\rightarrow$   $\sqrt{m}$   $\rightarrow$ 

# En java

```
boolean dansMot= false;
    String courant= " :
    List <String > mots= new Array List \lt >();
    int c:
    5 do {
      c = reader. read ();
      if (dansMot) {
         if ( Characters . is Letter (c ) ) {
           counter = c:
         10 } else {
             mots . add ( courant ) ;
             courant=";
             dansMot= false ;
\cdot }
      15 } else {
         if (Characters. is Letter (c)) {
           counter = c:
           dansMot= true ;
\qquad \qquad \}\qquad \qquad \}} while (c != −1);
    // dernier mot correctement traité quand c= −1.
```
 $298$ 

化重新分离

### Note sur le codage des états

- $\bullet$  implicite (servent simplement à mieux réfléchir) ici, on conserverait par exemple  $\ll$  caracterePrecedent  $\gg$ .
- explicite, codé par des variables (booléens, entiers ou enum) (comme ici) ;
- codés par des objets (un objet état a une méthode qui recoit une valeur et renvoie un nouvel état).

## Lecture d'une heure

Exemple : lecture et interprétation  $\leq$  à la main  $\geq$  d'une heure, entrée sous la forme  $\leq 10h14$   $\geq$ .

- $\bullet$  On commence par spécifier précisément la forme du texte (qu'est ce qui est optionnel, qu'est-ce qui ne l'est pas...)
- ici :
	- $\triangleright$  exemple lecture d'une heure, de la forme :
	- $\triangleright$  un ou deux chiffres, zéro ou plusieurs espaces, la lettre  $\le h \ge n$ , zéro ou plusieurs espaces, un ou deux chiffres.
	- ▶ expression régulière :  $[0-9] [0-9]$ ? \* h \*  $[0-9] [0-9]$ ?
- $\bullet$  on lit un caractère, *puis* on l'interprète  $\rightarrow$  on termine une interprétation en lisant le caractère suivant ;
- **•** On raisonne en terme *d'états*. À moment donné, où en sommes-nous, quels caractères pouvons nous attendre ?
- **e** lié à la notion *d'automates*

 $\Omega$ 

す 御 メ イ 重 メ イ 重 メー

# Début : lecture d'un ou deux chiffres pour l'heure

 $\frac{1}{2}$  On lit le premier caractère avant de commencer  $c=$  lire() **si** c n'est pas un chiffre erreur() **fin si** h= valeur de c c= lire()  $//on a vance...$ //lecture du chiffre "optionnel" **si** c est un chiffre h=  $h * 10 + valeur de c$  $c=$  lire() // on avance **fin si**

*a la fin, `* c *correspond au caractere qui ` suit le texte reconnu*

- intérêt de  $\le$  -1  $\gg$  comme  $\le$  fin de flux  $\gg$ ;
- $\bullet$  on est prêt à lire la suite...

KEL KALE KEL KEL A GA

### Lecture de zéro ou n espaces,

```
\frac{1}{\sqrt{c}} c a déjà été lu...
tant que c = espace
   c= lire()
fin tant que
```
 $\bullet$  on est sûr que  $\circ$  n'est pas un espace après la boucle ;

 $\bullet$  on s'arrête forcément : fin du fichier,  $line$  i re() renvoie -1.

 $\Omega$ 

化重压 不重

#### Lecture de  $\le h$

Normalement, après les espaces, le caractère qui suit est un  $\ll$  h  $\gg$ .

- si ca n'est pas le cas, on a une erreur ;
- $\bullet$  si c'est le cas, on  $\le$  saute  $\ge$  le  $\le$  h  $\ge$  et on avance au caractère suivant.

```
si c != 'h' alors
  erreur()
fin si
```
 $c=$  lire()

 $\Omega$ 

 $\mathcal{A}$  . If  $\mathcal{B}$  and  $\mathcal{A}$  is

# On réunit le tout...

```
c= lire()
si c n'est pas un chiffre alors erreur() fin si
h= valeur de c
c= 1ire()
si c est un chiffre
   h= h * 10 + valeur de cc= lire()
fin si
tant que c = espace faire c= lire() fin tant que
si c != 'h' alors erreur() fin si
c= lire()
tant que c = espace faire c= lire() fin tant que
si c n'est pas un chiffre alors erreur() fin si
m= valeur de c
c= lire()
si c est un chiffre
   m = m \times 10 + valeur de cc= lire()
fin si
                                        KEL KALLARIN (RINGEL AGA)
```